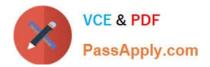

# C\_TPLM30\_67<sup>Q&As</sup>

SAP Certified Application Associate - Enterprise Asset Management (Maintenance & Repair) with SAP ERP 6.07

## Pass SAP C\_TPLM30\_67 Exam with 100% Guarantee

Free Download Real Questions & Answers **PDF** and **VCE** file from:

https://www.passapply.com/c\_tplm30\_67.html

### 100% Passing Guarantee 100% Money Back Assurance

Following Questions and Answers are all new published by SAP Official Exam Center

Instant Download After Purchase

- 100% Money Back Guarantee
- 😳 365 Days Free Update
- 800,000+ Satisfied Customers

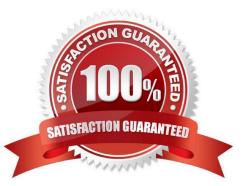

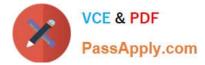

#### **QUESTION 1**

A maintenance plan has a completion requirement. The plan contains five maintenance items that produce five notifications. Which system status must each notification have before the maintenance call is

completed and the next maintenance call can be generated?

- A. REL (Released)
- B. ATCO (All Tasks Completed)
- C. TECO (Technically Completed)
- D. NOCO (Notification Completed)

Correct Answer: D

#### **QUESTION 2**

Factory calendars are assigned to the maintenance plant and work center. By default, which factory calendar is used for work order scheduling?

- A. Planning plant
- B. Main work center
- C. Maintenance plant
- D. Production work center linked to a technical object

Correct Answer: B

#### **QUESTION 3**

Your customer wants to assign maintenance orders to network actMties automatically with the

Maintenance Event Builder (MEB).

Which of the following steps must you perform?

There are 2 correct answers to this question.

Response:

A. Set the define Transfer of Project or Invest Program indicator.

B. Assign maintenance orders manually to a revision with revision type WPS-controlled.

C. Assign a network to a revision with revision type WPS-controlled.

D. Assign a hierarchical task list to a notification.

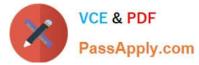

E. Assign the Reference PM/PS element to task list headers and network actMties.

Correct Answer: CE

#### **QUESTION 4**

You use the F4 key to... Choose the correct answer(s). Response:

- A. Start another session
- B. Obtain technical details for a program
- C. Call the SAP Library
- D. Show possible input values for an entry field
- E. Generate an output request for the current screen

Correct Answer: D

#### **QUESTION 5**

What are the prerequisites for order settlement? (Choose three)

- A. The order must be technically completed.
- B. The order has not been settled previously.
- C. A settlement rule must be created for the order.
- D. The order must be released.
- E. The settlement profile used in the order type must allow settlement.

Correct Answer: CDE

<u>C TPLM30 67 PDF Dumps</u> <u>C TPLM30 67 Practice</u>

TPLM30 67 Practice C Test

C TPLM30 67 Study Guide